# Semplicità e controllo

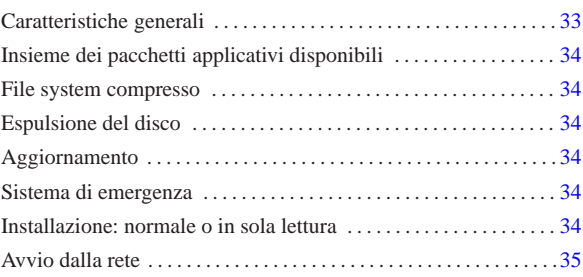

«

NLNX,<sup>1</sup> ex nanoLinux, è un sistema GNU/Linux versatile, per architettura x86, ottenuto a partire da pacchetti Debian. NLNX può funzionare sia in un file system in sola lettura (come quello di un disco ottico *live* o di una memoria solida USB), sia in un file system comune (come quello di un'unità a disco tradizionale). Inoltre, NLNX può essere installato in un file-immagine all'interno di un file system estraneo.

NLNX nasce e si evolve sulla base di esigenze legate alla gestione di reti di elaboratori destinati alla didattica; pertanto, NLNX deve risolvere problemi di gestione e di amministrazione relativi all'uso tipico che si fa di tali strumenti nei laboratori delle scuole. A questo proposito, il sistema operativo, così organizzato, è perfettamente adatto ad altri contesti di utilizzo, anche quando certe esigenze non sono così pressanti come invece avviene a scuola.

Figura u11.1. Campi principali di applicazione di NLNX. |

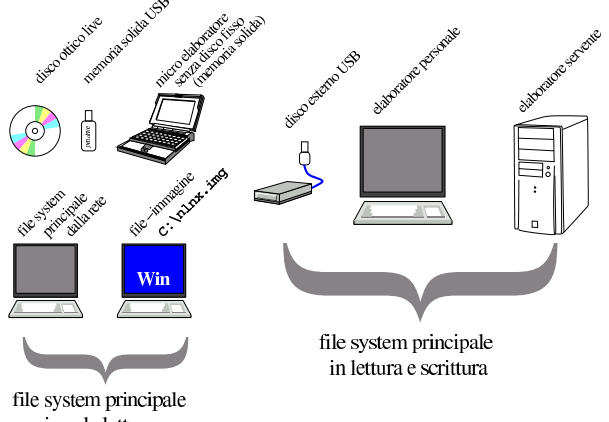

in sola lettura

Attualmente, a causa della dimensione raggiunta dalla distribuzione, non è più possibile inserire questa in un DVD-ROM, pertanto è anche temporaneamente sospeso l'invio gratuito della stessa, in attesa che si diffondano i dischi BD (*Blu-ray disc*).

## Caratteristiche generali

Il motto di NLNX è «semplicità e controllo», in riferimento all'organizzazione e gestione del sistema operativo, nel senso che **una sola persona** dovrebbe poter gestire, **nei ritagli di tempo**, una rete numerosa di elaboratori facenti capo a un solo servente, basando tutto su NLNX. Pertanto, l'aggettivo «semplicità» non va frainteso, in quanto servono comunque delle competenze, ma almeno la filosofia di NLNX è quella di evitare complicazioni dove possibile.

NLNX può essere modificato e riprodotto in forma di disco ottico *live* o di unità di memoria solida USB: basta installarlo in un elaboratore tradizionale e avere a disposizione abbastanza spazio libero per i file temporanei che si generano con tale procedimento.

«a2» 2013.11.11 --- *Copyright Daniele Giacomini -- appunti2@gmail.com* http://informaticalibera.net 2013.11.11 Per quanto riguarda la gestione della rete, l'organizzazione di NL-NX è rivolta a un contesto in cui l'accesso alla rete esterna avviene

tramite un router già presente e accessibile dalla rete locale.

«

Dal punto di vista della grafica, NLNX è privo di «effetti speciali»; in particolare non si usa nemmeno un gestore di sessione e non c'è una preferenza per Gnome o KDE, in quanto si usano indifferentemente programmi di entrambi gli ambienti. La gestione dell'audio è essenziale e di norma un solo programma per volta può disporre delle funzionalità audio.

NLNX offre potenzialmente dei servizi impegnativi anche quando viene avviato da un'unità in sola lettura (come i dischi ottici *live* e le unità USB), salvo qualche eccezione per motivi di sicurezza.

## Insieme dei pacchetti applicativi disponibili

L'edizione standard attuale di NLNX, ha un insieme di programmi applicativi scelti secondo criteri di funzionalità, cercando di evitare ridondanze dove possibile. Nella scelta dei programmi sono considerati la snellezza, la capacità di funzionare correttamente con la maggior parte delle lingue gestibili.

In generale, si preferisce la «pratica» rispetto alla «teoria». Ovvero, anche se sarebbe preferibile un certo programma *x*, può darsi che in pratica quel programma manifesti qualche inconveniente nelle condizioni di uso a cui è destinato NLNX; pertanto si opta per un programma *y* che magari è meno efficiente o più pesante, ma che almeno sembra dare, in pratica, maggiori garanzie di affidabilità.

Per la gestione della stampa si utilizza LPRng e non ci si avvale di CUPS. Per problemi di dipendenze tra i pacchetti applicativi, ne esistono alcuni di fittizi, senza alcun contenuto.

## File system compresso

«

«

«

Nelle edizioni attuali di NLNX, a eccezione di alcuni file necessari per l'avvio, il file system del disco ottico *live* contiene dati compressi. Per la precisione, i dati compressi sono contenuti in un file system Squashfs (sezione 19.9), rappresentato dal file immagine 'nlnx.img'.

#### Espulsione del disco

« Nelle edizioni attuali di NLNX, quando il sistema viene utilizzato direttamente da disco ottico *live*, al termine del suo funzionamento tenta di espellere automaticamente il disco.

## Aggiornamento

« NLNX non dispone di una procedura di aggiornamento. Se si vuole «aggiornare» un sistema installato nel modo tradizionale, occorre fare una copia di quello vecchio, reinstallare quello nuovo e quindi ripristinare manualmente la configurazione precedente, assieme a tutti gli altri dati che prima venivano gestiti nello stesso file system.

#### Sistema di emergenza

« NLNX si avvale di un disco RAM iniziale per l'avvio. Questo disco RAM include un proprio sistema minimo che generalmente mostra un menù di funzioni, per lo più rivolte alla selezione dell'unità da usare per l'avvio. Ma nel menù è prevista anche la voce rescue, con la quale si ottiene un sistema minimo di emergenza, da usare per la manutenzione. Questo sistema minimo può consentire l'accesso a directory condivise in rete attraverso il protocollo NFS ed eventualmente è in grado di configurarsi automaticamente se è disponibile un servizio DHCP.

## Installazione: normale o in sola lettura

L'installazione ottimale di NLNX prevede l'uso esclusivo di una partizione di un disco fisso, tale da consentire un utilizzo «normale». Al contrario, il funzionamento da un disco ottico *live* o da unità di memoria solida USB (o anche da altri contesti), è differente, in quanto, in tal caso il file system è in sola lettura.

Teoricamente, si potrebbe installare NLNX in una memoria solida USB, come se si trattasse di un disco fisso comune. Tuttavia, gestendo un file system in lettura e scrittura, si hanno due tipi di problemi: le operazioni di scrittura sono molto lente e tutte le operazioni che si svolgono ne sarebbero coinvolte, compreso l'avvio che diventerebbe lentissimo, ma soprattutto, **la scrittura continua distruggerebbe rapidamente l'unità di memoria**.

#### Avvio dalla rete

Con NLNX è possibile allestire un servente in grado di gestire l'avvio di altri sistemi NLNX attraverso la rete. Ciò può comportare due tipi di approccio: l'avvio di un sistema remoto, non disponendo localmente di una memoria di massa adeguata, oppure l'avvio di un sistema installato localmente, per il quale non è però necessario intervenire modificando il settore di avvio.

«

<sup>1</sup> **NLNX** GNU GPL; i singoli applicativi sono sottoposti eventualmente a proprie condizioni specifiche